# T11MDrv

## OVLADAČE TERMINÁLU TOUCH11 MONO PRO VIZUALIZAČNÍ KNIHOVNY **PRO JEDNOTKU KIT**

Příručka uživatele a programátora

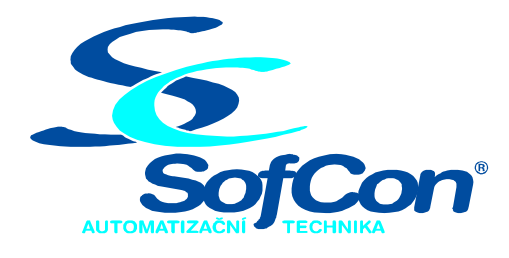

## SofCon®spol. s r.o.

Střešovická 49 162 00 Praha 6 tel/fax: +420 220 180 454 E-mail: sofcon@sofcon.cz www: http://www.sofcon.cz

Verze dokumentu 1.00

Informace v tomto dokumentu byly pečlivě zkontrolovány a SofCon věří, že jsou spolehlivé, přesto SofCon nenese odpovědnost za případné nepřesnosti nebo nesprávnosti zde uvedených informací.

SofCon negarantuje bezchybnost tohoto dokumentu ani programového vybavení, které je v tomto dokumentu popsané. Uživatel přebírá informace z tohoto dokumentu a odpovídající programové vybavení ve stavu, jak byly vytvořeny a sám je povinen provést validaci bezchybnosti produktu, který s použitím zde popsaného programového vybavení vytvořil.

SofCon si vyhrazuje právo změny obsahu tohoto dokumentu bez předchozího oznámení a nenese žádnou odpovědnost za důsledky, které z toho mohou vyplynout pro uživatele.

Datum vydání: 23.01.2004 Datum posledního uložení dokumentu: 23.01.2004 (Datum vydání a posledního uložení dokumentu musí být stejné)

Upozornění:

V dokumentu použité názvy výrobků, firem apod. mohou být ochrannými známkami nebo registrovanými ochrannými známkami příslušných vlastníků.

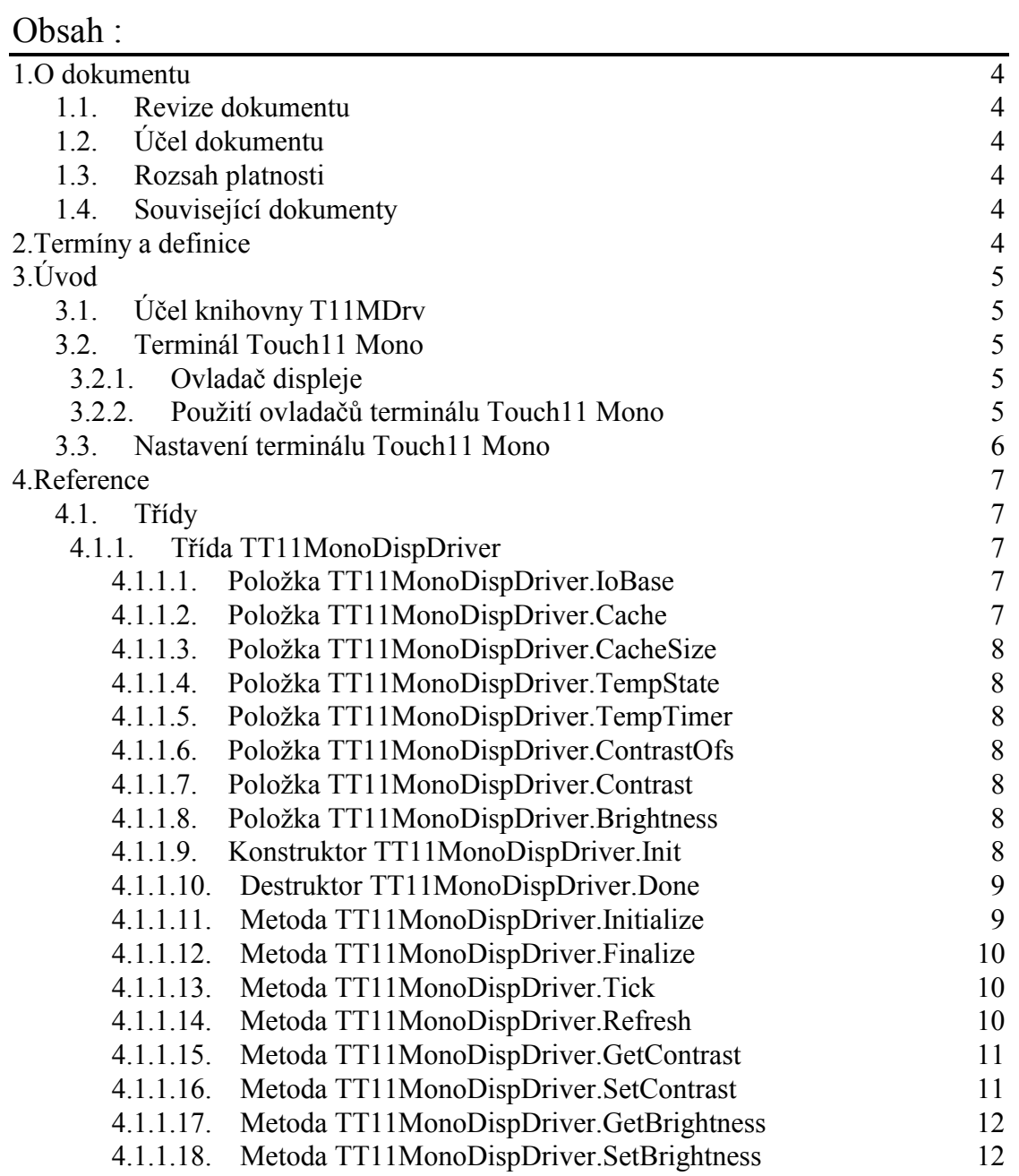

## <span id="page-3-0"></span>1. O dokumentu

## 1.1. Revize dokumentu

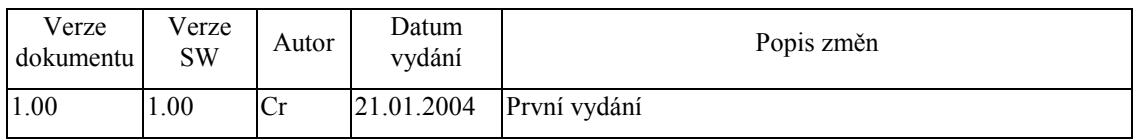

## 1.2. Účel dokumentu

Tento dokument slouží jako popis knihovny T11MDrv, která je součástí balíku vizualizačních knihoven pro jednotku KIT.

## 1.3. Rozsah platnosti

Určen pro programátory a uživatele programového vybavení SofCon.

## 1.4. Související dokumenty

Pro čtení tohoto dokumentu je potřeba seznámit se s manuálem IoDrv a Controls.

Popis formátu verze knihovny a souvisejících funkcí je popsán v manuálu LibVer.

## 2. Termíny a definice

Používané termíny a definice jsou popsány v samostatném dokumentu Termíny a definice.

## <span id="page-4-0"></span>3. Uvod

## 3.1. Účel knihovny T11MDrv

Knihovna T11MDrv obsahuje ovladače displeje terminálu Touch11 Mono fy SofCon pro použití s vizualizačními knihovnami pro jednotku KIT.

## 3.2. Terminál Touch11 Mono

Terminál Touch11 Mono je terminál s monochromatickým grafickým displejem s rozlišením 320x240 pixelů s 1-bitovou hloubkou barev. Terminál je dále vybaven dotykovým panelem. Ovladač dotykového panelu je implementován v knihovně **TPDrv** 

## 3.2.1. Ovladač displeje

Knihovna T11MDrv obsahuje třídu TT11MonoDispDriver, která implementuje ovladač grafického displeje terminálu. Ovladač vvchází ze třídy TCachedDisplayDriver implementované v knihovně IoDrv.

Ovladač TT11MonoDispDriver umožňuje řízení kontrastu a jasu displeje. Ovladač měří v nastavených periodách teplotu displeje a podle naměřených vzorků automaticky upravuje kontrast, tak aby nedocházelo k jeho kolísání.

## 3.2.2. Použití ovladačů terminálu Touch11 Mono

Následující příklad ukazuje, jak vytvořit základní komponentu aplikace TApplication pro terminál Touch11 Mono.

```
const
 ioTouch11 = $2300; { Bázová adresa terminálu v I/O prostoru }
var
 App : PApplication;
  App :=New( PApplication, Init (
     New( PInputDriver, Init(
       nil,
       New( PTouchPanelDriver, Init( ioTouch11 )
      )),
      New( PT11MonoDispDriver, Init( ioTouch11 ) ),
      @g_AppSettings
    ) ) ;
```
Pozn.:

- $\bullet$ Ovladač TTouchPanelDriver je definován v knihovně TPDrv.
- Proměnná g AppSettings obsahuje nastavení ovladače displeje a klávesnice terminálu. Tato proměnná musí být umístěna v zálohované paměti RAM.

## <span id="page-5-0"></span>3.3. Nastavení terminálu Touch11 Mono

Terminál Touch11 Mono jako celek umožňuje nastavovat následující parametry.

- $\bullet$  Úroveň kontrastu displeje
- Úroveň jasu displeje (úroveň podsvícení)
- Čas pro automatické snížení jasu při nečinnosti uživatele
- Úroveň jasu při nečinnosti uživatele
- · Kalibrační konstanty dotykového panelu
- Parametry řadiče dotykového panelu

Všechny tyto parametry lze nastavit pomocí k tomu určených metod ovladače displeje a dotykového panelu.

Pro jednoduchou nastavení terminálu Touch11 byla vytvořena knihovna T11Setup, obsahující tří speciální stránky, na kterých je možné tyto parametry terminálu modifikovat viz. následující obrázek:

Stránka pro nastavení parametrů displeje:

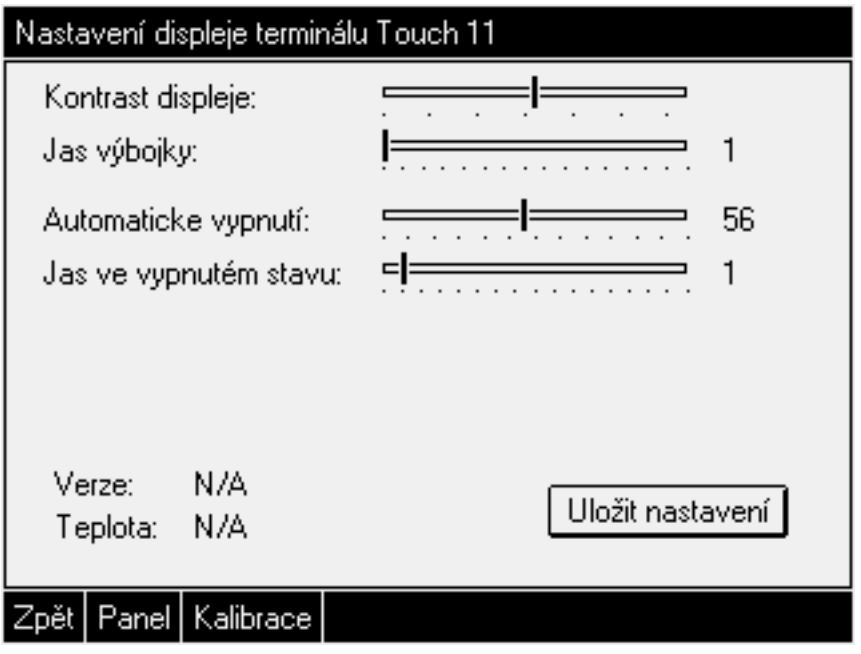

### <span id="page-6-0"></span>4. Reference

## 4.1. Třídy

## 4.1.1. TřÌda TT11MonoDispDriver

Třída **TT11MonoDispDriver** implementuje ovladač displeje terminálu Touch11 Mono. Tato třída vychází z bázové třídy pro implementaci ovladačů displejů s vyrovnávací pamětí **TCachedDisplayDriver** (viz. dokumentace ke knihovně IoDrv)

```
 PT11MonoDispDriver = ^TT11MonoDispDriver; 
 TT11MonoDispDriver = object( TCachedDisplayDriver ) 
 public
   IoBase : Word; 
   Cache : Pointer; 
  CacheSize : Word; 
   TempTimer : TTimerEx; 
   TempState : Byte; 
   ContrastOfs : Integer; 
  Contrast : Integer;
   Brightness : Byte; 
   constructor Init( AIoBase: Word ); 
   destructor Done; virtual; 
   function Initialize: Boolean; virtual; 
  procedure Finalize; virtual; 
   procedure Refresh( const R: TRect ); virtual; 
   procedure Tick; virtual; 
  function GetContrast: Integer; virtual; 
  procedure SetContrast( AValue: Integer ); virtual; 
  function GetBrightness: Integer; virtual; 
  procedure SetBrightness( AValue: Integer ); virtual; 
 end;
```
## 4.1.1.1. Položka TT11MonoDispDriver.IoBase

Položka **IoBase** obsahuje bázovou adresu řadiče terminálu v I/O prostoru. Položka je inicializovaná konstruktorem a je určena pouze pro čtení.

IoBase : Word;

## 4.1.1.2. Položka TT11MonoDispDriver.Cache

Položka **Cache** obsahuje ukazatel na vyrovnávací paměť pro videodata zapisovaná do řadiče displeje alokovanou na hromadě. Tato položka je inicializovaná konstruktorem instance a je určena pouze pro čtenÌ.

Cache : Pointer;

## <span id="page-7-0"></span>4.1.1.3. Položka TT11MonoDispDriver.CacheSize

Položka **CacheSize** obsahuje velikost vyrovnávací paměti pro videodata zapisovaná do řadiče displeje, tj.velikost bloku, na který se odkazuje položka Cache (viz. kapitola [4.1.1.2\)](#page-6-0). Položka je inicializovaná konstruktorem instance a je určena pouze pro čtenÌ.

CacheSize : Word;

## 4.1.1.4. Položka TT11MonoDispDriver.TempState

Položka **TempState** obsahuje stav automatu pro měření teplotu displeje. Položka je interní a je určena pouze pro čtení.

TempState : Byte;

## 4.1.1.5. Položka TT11MonoDispDriver.TempTimer

Položka TempTimer obsahuje strukturu časovače určenou pro účely měření teploty displeje. Položka je interní a je určena pouze pro čtení.

TempTimer : TTimerEx;

## 4.1.1.6. Položka TT11MonoDispDriver.ContrastOfs

Položka **ContrastOfs** obsahuje optimální hodnotu kontrastu displeje, vypočítanou podle změřené teploty displeje. Hodnota položky je aktualizována v pravidelných intervalech automatem řadiče displeje a je určena pouze pro čtenÌ.

ContrastOfs : Integer;

## 4.1.1.7. Položka TT11MonoDispDriver.Contrast

Položka **Contrast** obsahuje aktuální hodnotu jasu displeje. Položka je interní. Pro čtenÌ a nastavenÌ kontrastu displeje slouûÌ metody **GetContrast** a **SetContrast** (viz. kapitoly [4.1.1.15](#page-10-0) a [4.1.1.16\)](#page-10-0).

Contrast : Integer;

## 4.1.1.8. Položka TT11MonoDispDriver.Brightness

Položka **Brightness** obsahuje aktuální hodnotu jasu displeje. Položka je interní. Pro čtení a nastavení jasu displeje slouží metody GetBrightness a SetBrightness (viz. kapitoly [4.1.1.17](#page-11-0) a [4.1.1.18\)](#page-11-0).

Brightness : Byte;

## 4.1.1.9. Konstruktor TT11MonoDispDriver.Init

Konstruktor **Init** provádí inicializaci instance třídy.

```
constructor Init( AIoBase: Word );
```
#### <span id="page-8-0"></span>**Parametry:**

AIoBase Bázová adresa řadiče terminálu v I/O prostoru.

#### **Návratové hodnoty:**

Konstruktor nevrací žádnou hodnotu

#### **Poznámky:**

Konstruktor vytvoří instanci textového kurzoru a kreslícího povrchu (viz. dokumentace ke knihovně IoDrv). Nastaví implicitní jas a kontrast displeje.

## 4.1.1.10. Destruktor TT11MonoDispDriver.Done

Destruktor **Done** provádí uvolnění prostředků alokovaných konstruktorem.

**destructor** Done; **virtual**;

#### **Parametry:**

Destruktor nemá žádné parametry.

#### **Návratové hodnoty:**

Destruktor nevrací žádnou hodnotu.

#### **Poznámky:**

Destruktor uvolní vytvořené instance textového kurzoru a kreslícího povrchu.

## 4.1.1.11. Metoda TT11MonoDispDriver.Initialize

Metoda **Initialize** provádí inicializaci hardware řadiče displeje terminálu Touch11 Mono.

**function** Initialize: Boolean; **virtual**;

#### **Parametry:**

Metoda nemá žádné parametry.

#### **Návratové hodnoty:**

Metoda vrací hodnotu True v případě úspěšné inicializace řadiče displeje.

#### **Poznámky:**

Metoda **Initializace** předefinovává metodu **Initialize** bázové třídy **TDisplayDriver** (viz. dokumentace ke knihovně IoDrv).

<span id="page-9-0"></span>Metoda provede nastaví řadič displeje do správného pracovního režimu a nastaví implicitní hodnoty jasu a kontrastu.

## 4.1.1.12. Metoda TT11MonoDispDriver.Finalize

Metoda **Finalize** provádí deinicializaci hardware řadiče displeje terminálu Touch11 Mono.

**procedure** Finalize; **virtual**;

#### **Parametry:**

Metoda nemá žádné parametry.

#### **Návratové hodnoty:**

Metoda nevrací žádnou hodnotu

#### **Poznámky:**

Metoda **Finalize** předefinovává metodu **Finalize** bázové třídy **TDisplayDriver** (viz. dokumentace ke knihovně IoDrv).

Metoda provede zhasnutí výbojky terminálu.

## 4.1.1.13. Metoda TT11MonoDispDriver.Tick

Metoda **Tick** provádí jeden krok automatu ovladače displeje.

```
procedure Tick; virtual;
```
#### **Parametry:**

Metoda nemá žádné parametry.

#### **Návratové hodnoty:**

Metoda nevrací žádnou hodnotu.

#### **Poznámky:**

Metoda **Tick** volá metodu **Tick** svého předka, tj. třídy **TCachedDisplayDriver** (viz. dokumentace ke knihovně IoDrv). a navíc přidává automat pro pravidelné měření teploty displeje pro účely korekce kontrastu.

## 4.1.1.14. Metoda TT11MonoDispDriver.Refresh

Metoda **Refresh** slouží k překopírování části kopie videopaměti do paměti řadiče displeje.

**procedure** Refresh( **const** R: TRect ); **virtual**;

#### <span id="page-10-0"></span>**Parametry:**

R

Obdélník ohraničující oblast videopaměti, kterou je potřeba přenést do paměti řadiče displeje.

#### Návratové hodnoty:

Metoda nevrací žádnou hodnotu

#### Poznámky:

Metoda Refresh předefinovává abstraktní metodu Refresh předka, tj. třídy TCachedDisplayDriver (viz. dokumentace ke knihovně IoDrv).

## 4.1.1.15. Metoda TT11MonoDispDriver.GetContrast

Metoda GetContrast vrací aktuální hodnotu kontrastu displeje.

function GetContrast: Integer; virtual;

#### **Parametry:**

Metoda nemá žádné parametry.

#### Návratové hodnoty:

Metoda vrací aktuální hodnotu kontrastu displeje. Hodnota může být v rozsahu -255 až 255. Hodnota -255 odpovídá minimálnímu kontrastu. Hodnota 255 odpovídá maximálnímu kontrastu. Hodnota 0 odpovídá optimálnímu kontrastu zjištěného měřením teploty displeje.

#### Poznámky:

**GetContrast** Metoda **GetContrast** předefinovává metodu bázové třídy **TDisplayDriver** (viz. dokumentace ke knihovně IoDrv).

## 4.1.1.16. Metoda TT11MonoDispDriver.SetContrast

Metoda SetContrast slouží pro nastavení aktuální hodnoty kontrastu displeje.

procedure SetContrast( AValue: Integer ); virtual;

#### **Parametry:**

AValue Požadovaná hodnota kontrastu. Hodnota může být v rozsahu -255 až 255. Hodnota -255 odpovídá minimálnímu kontrastu. Hodnota 255 odpovídá maximálnímu kontrastu. Hodnota 0 odpovídá optimálnímu kontrastu zjištěného měřením teploty displeje.

#### <span id="page-11-0"></span>**Návratové hodnoty:**

Metoda nevrací žádnou hodnotu.

#### **Poznámky:**

Metoda **SetContrast** předefinovává metodu **SetContrast** bázové třídy **TDisplayDriver** (viz. dokumentace ke knihovně IoDrv).

## 4.1.1.17. Metoda TT11MonoDispDriver.GetBrightness

Metoda GetBrightness vrací aktuální hodnotu jasu (úroveň podsvícení) displeje.

**function** GetBrightness: Integer; **virtual**;

#### **Parametry:**

Metoda nemá žádné parametry.

#### **Návratové hodnoty:**

Metoda vrací aktuální hodnotu jasu displeje. Vrácená hodnota je v rozsahu 0 až 16. Hodnota 0 odpovídá vypnuté výbojce. Hodnota 16 odpovídá maximálnímu jasu displeje.

#### **Poznámky:**

Metoda GetBrightness předefinovává metodu GetBrightness bázové třídy **TDisplayDriver** (viz. dokumentace ke knihovně IoDrv).

## 4.1.1.18. Metoda TT11MonoDispDriver.SetBrightness

Metoda **SetBrightness** slouží pro nastavení aktuální hodnoty jasu (úrovně podsvícení) displeje.

**procedure** SetBrightness( AValue: Integer ); **virtual**;

#### **Parametry:**

AValue Požadovaná hodnota jasu. Hodnota se může pohybovat v rozsahu 0 až 16. Hodnota je 0 odpovídá vypnuté výbojce. Hodnota 16 odpovídá maximálnímu jasu.

#### **Návratové hodnoty:**

Metoda nevrací žádnou hodnotu.

#### **Poznámky:**

Metoda **SetBrightness** předefinovává metodu **SetBrightness** bázové třídy

**TDisplayDriver** (viz. dokumentace ke knihovně IoDrv).